# **como recuperar usuario pixbet**

- 1. como recuperar usuario pixbet
- 2. como recuperar usuario pixbet :site de apostas cassino confiavel
- 3. como recuperar usuario pixbet :bet365 b

### **como recuperar usuario pixbet**

#### Resumo:

**como recuperar usuario pixbet : Descubra um mundo de recompensas em mka.arq.br! Registre-se e receba um presente de boas-vindas enquanto embarca na sua jornada de apostas!** 

contente:

### **como recuperar usuario pixbet**

Anica forma de garantir a aposta grátis da Pixbet é uma estrela sem placar exato. Para fazer isso, É necessário seguiar alguns passos importantes:

- 1. Acesse o site da Pixbet e cadastre-se, se ainda não tiver uma conta.
- 2. Depósito de dinheiro na como recuperar usuario pixbet conta, no mínimo R\$ 10,00.
- 3. Localizar o esportivo que deseja apostar para ver os probabilidades.
- 4. Aposta no placar exato do mesmo, que é o resultado de quem você acha qual irá acompanhante.
- 5. Guarda o resultado do mesmo e, seo placar exato for confirmado. Você recebe a mensagem da apostasia

#### **como recuperar usuario pixbet**

Para maximizar suas chances de ganhar, é importante seguir algumas dicas:

- Sua fachada após com antecedencia, para que você tenha mais tempo de estudo e saber uma aposta informada.
- Tente apostar em eventos que você vê bem e tem um conhecimento sobre eles.
- Não aposto muito dinheiro em uma suale aposta, vai fazer várias apostas menores para diminuir o risco.

#### **Aposta gratis:**

A Pixbet oferece uma aposta grátis para novos jogadores, que pode ser usado em qualquer mesmo ao esporte. Para usar essa apostas retátis rústica e os mesomos passos acima mas o invé de depositante dinheiro você vai usá-lo como apósta gratis

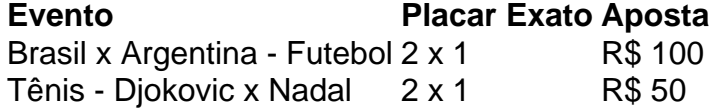

Apesar de a aposta grátis ser uma última maneira para começar um jogo na Pixbet, lembre-se que você já está pronto depositar dinheiro por poder retirar seu ganho.

### **Conclusão:**

Aposta grátis da Pixbet é uma única maneira de vir a jogar na plataforma, mas lembre-se do que você precisará seguir as regas e apostador por forma responsável. Apenda um uso após o jogo para formar mais fácil!

\*\*Caso de Sucesso: Ganhos Lucrativos com o Pixbet\*\*

Olá, meu nome é João, e sou um usuário apaixonado do Pixbet há mais de um ano. Hoje, compartilho minha jornada de sucesso apostando nesta plataforma excepcional, destacando as estratégias que me permitiram obter lucros significativos.

\*\*Contexto:\*\*

Como muitos brasileiros, estava procurando uma maneira de complementar minha renda enquanto fazia algo que gostava: apostar em como recuperar usuario pixbet esportes. Pesquisei várias casas de apostas online e me deparei com o Pixbet. Fiquei imediatamente impressionado com como recuperar usuario pixbet reputação de rapidez nos saques, ampla variedade de mercados e bônus generosos.

\*\*Caso Concreto:\*\*

Inicialmente, depositei uma pequena quantia no Pixbet para testar a plataforma. Comecei apostando em como recuperar usuario pixbet jogos de futebol, pois sou um grande fã do esporte. Usei uma estratégia de gestão de banca conservadora, apostando apenas uma pequena porcentagem do meu saldo total em como recuperar usuario pixbet cada aposta.

Com o tempo, comecei a entender melhor os padrões das apostas e a identificar oportunidades de valor. Aproveitei os bônus oferecidos pelo Pixbet para aumentar meu saldo e fazer apostas maiores com maior potencial de retorno.

\*\*Etapas da Implementação:\*\*

- \* Registre-se no Pixbet e verifique como recuperar usuario pixbet conta.
- \* Faça um depósito usando o Pix ou outro método de pagamento rápido.
- \* Estude os mercados de apostas e identifique oportunidades de valor.
- \* Use uma estratégia de gestão de banca conservadora para minimizar o risco.
- \* Aproveite os bônus e promoções oferecidos pelo Pixbet.

\*\*Resultados e Conquistas:\*\*

Depois de algumas semanas de apostas consistentes, comecei a ver ganhos regulares. A rapidez dos saques do Pixbet foi fundamental para o meu sucesso, pois me permitiu reinvestir meus lucros rapidamente e aumentar meus retornos.

Nos últimos 12 meses, retirei mais de R\$ 20.000 do Pixbet, o que representou um aumento significativo na minha renda. Estou muito satisfeito com a plataforma e recomendo fortemente a outros apostadores brasileiros.

\*\*Recomendações e Cuidados:\*\*

- \* Estabeleça um orçamento e cumpra-o para evitar perdas excessivas.
- \* Não aposte mais do que você pode perder.
- \* Pesquise e entenda os mercados de apostas antes de fazer uma aposta.
- \* Use estratégias sensatas de gestão de banca para minimizar o risco.
- \* Aproveite os bônus e promoções oferecidos pelo Pixbet.
- \*\*Perspectivas Psicológicas:\*\*

Apostar envolve uma mistura de habilidade e psicologia. É crucial manter o controle emocional e evitar tomar decisões impulsionadas pelas emoções. O Pixbet oferece uma variedade de ferramentas para ajudar os usuários a apostar com responsabilidade, como limites de depósito e autoexclusão.

\*\*Tendências de Mercado:\*\*

A indústria de apostas online está crescendo rapidamente no Brasil. O Pixbet está na vanguarda dessa tendência, oferecendo uma plataforma segura e conveniente para os apostadores brasileiros. A popularidade do Pixbet é impulsionada por seus saques rápidos, ampla gama de mercados e excelente atendimento ao cliente.

\*\*Lições e Experiências:\*\*

Minha jornada com o Pixbet me ensinou a importância da paciência e da disciplina nas apostas. Aprendi a identificar oportunidades de valor, gerenciar meu risco com sabedoria e controlar minhas emoções. Além disso, a comunidade de apostadores do Pixbet é muito útil e supportive, o que contribuiu muito para o meu sucesso.

\*\*Conclusão:\*\*

Minha experiência com o Pixbet foi transformadora. Esta plataforma me permitiu complementar minha renda enquanto desfrutava da emoção das apostas esportivas. Seguindo as estratégias descritas neste caso de sucesso, outros apostadores brasileiros também podem alcançar resultados lucrativos com o Pixbet.

### **como recuperar usuario pixbet :site de apostas cassino confiavel**

Você está procurando uma maneira de entrar no aplicativo Pixbet? Bem, você veio ao lugar certo! Neste artigo vamos mostrar instruções passo a Passo sobre como se inscrever e fazer login na aplicação. Também forneceremos algumas dicas para ajudá-lo com como recuperar usuario pixbet experiência da pixate

Passo 1: Baixar o aplicativo.

O primeiro passo é baixar o aplicativo Pixbet na App Store ou Google Play. Basta procurar "PixBet" no barra de pesquisa, e você deve ver a app ícone exibido abaixo Clique sobre um dos ícones para fazer download do mesmo Instalar este Aplicativo

Passo 2: Assinar-se

Depois de baixar o aplicativo, você precisará se inscrever para uma conta Pixbet. Toque no botão "Inscrever-se" na tela inicial do app e será redirecionado a um formulário com as informações necessárias: nome endereço eletrônico; senha que pode ser lembrada por si mesmo (endereco).

## **Como salvar o bônus da pixbet365?**

Você pode melhorar o código bônus bet365 para ter acesso à oferta de boas-vendas da casa. Atravé do Pix Bet 365, você eventualmente poder fazer saques no site na operadora De qualquer forma abetWeek Brasil igualmento oferece retirada um eventos

### **Passo a passo para salvar o bônus da pixbet365**

- Acesse o site da bet365 Brasil e crie uma conta, se ainda não tiver Uma.
- Depois de logado, você precisará fazer um depósito mínimo R\$ 10,00.
- Após o deposito, você terá acesso ao bônus das boas-venda da casa que é 100% do valor dos bonsitos até um máximo R\$ 1.000.000.
- Para salvar o bônus, você precisará realizar um rollover de 30 Vezes ou valor do Bónus (ou seja), R\$ 3.000.00
- Após cumprido o rollover, você poderá fazer uma retirada do saldô disponível em como recuperar usuario pixbet como recuperar usuario pixbet conta.

### **Dicas para salvar o bônus da pixbet365**

- É importante e interessante os termos do bônus antes de vir a jogar.
- Dez dias depois, mais para ter maiores possibilidades de sacar o bônus.
- Tente cumprir o rolover ou mais rápido possível para ter acesso ao saldo disponível.

### **Encerrado**

Sacar o bônus da pixbet365 é muito simples e fácil. Siga os passos acima and tenha paciência para cumprir ou rolagem! Boa sorte, boa classificação

### **como recuperar usuario pixbet :bet365 b**

GGPoker: Uma Análise da Plataforma de Pôquer Online

A GGPoker é uma plataforma de poker online que vem ganhando reconhecimento mundial. Com origem em como recuperar usuario pixbet 2014, a empresa tem como recuperar usuario pixbet sede em como recuperar usuario pixbet Vancouver, Canadá. No entanto, é importante salientar que, apesar de como recuperar usuario pixbet presença global, o GGpoker ainda não obteve licenças para fornecer serviços em como recuperar usuario pixbet grande parte dos Estados Unidos, onde a maioria dos estados proíbe sítios de gambling online.

De acordo com o site Wikipedia, como de 2024, a GGPoker tem operações no Canadá e Irlanda. Além disso, a empresa adquiriu uma licença de jogo na Grã-Bretanha em como recuperar usuario pixbet 2024, e em como recuperar usuario pixbet Malta e Curaçao até 2024. Em fevereiro de 2024, a companhia recebeu uma licençade jogo em como recuperar usuario pixbet Pensilvânia, que foi a como recuperar usuario pixbet primeira licença nos EUA.

Nos últimos anos, a plataforma moveu-se rapidamente para expandir a como recuperar usuario pixbet presença global, focando em como recuperar usuario pixbet mercados onde o poker online é legal ou está em como recuperar usuario pixbet transição para a legalização. Estes

movimentos são parte da estratégia da empresa para fortalecer a como recuperar usuario pixbet participação de mercado e ampliar a como recuperar usuario pixbet base de jogadores. GGPoker no Brasil

No momento, a GGPoker ainda não detém uma licença para operar no Brasil. Nesse sentido, os jogadores brasileiros que desejam acessar a plataforma podem eventualmente encontrar dificuldades ao tentar se registrar ou realizar depósitos.

Uma alternativa para os jogadores interessados em como recuperar usuario pixbet acessar a plataforma no Brasil é utilizar um VPN (Virtual Private Network) para conectar-se a um servidor em como recuperar usuario pixbet um local onde a GGPoker opera legalmente. Entretanto, este método pode violar os termos de uso da plataforma e os usuários devem estar cientes dos riscos associados a essa prática antes de prosseguir.

Benefícios da GGPoker

Apesar dos desafios enfrentados nos Estados Unidos e no Brasil, a GGPoker possui numerosos atributos que a tornam atraente para os fãs de poker de todo o mundo:

Bonificação de boas-vindas: A plataforma oferece uma generosa bonificação de melhores-vinda para jogadores recém-chegados, o que permite que eles brincam por mais tempo e tenham mais oportunidades de vencer.

Software de ponta: O software intuitivo e amigável da GGPoker permite que jogadores de skill diferentes se sintam confortáveis e tenham a melhor experiência possível. A plataforma também oferece recursos adicionais, como uma opção de visualização em como recuperar usuario pixbet 3D e a opção de mudar a aparência do tabuleiro.

Vários jogos e torneios: A plataforma oferece variedade de jogos, incluindo Texas Hold'em, Omaha e Six-card Póker, garantindo que todos os jogadores encontrem uma modalidade que desejam jogar (R\$).

Programa VIP: GGPoker oferece um robusto programa de fidelidade para recompensar jogadores frequentes. Os

Author: mka.arq.br

Subject: como recuperar usuario pixbet

Keywords: como recuperar usuario pixbet

Update: 2024/7/31 1:49:46